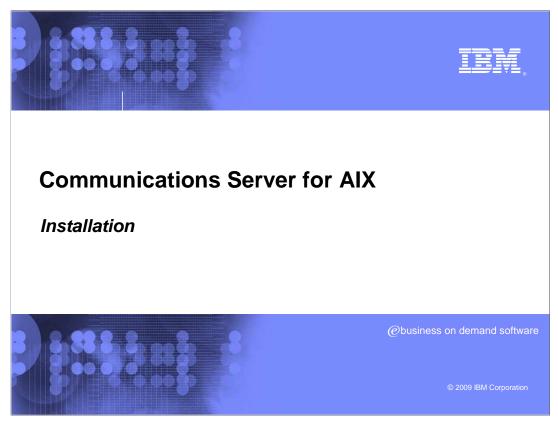

Installation for the Communications Server for AIX®.

CSAIX\_install.ppt Page 1 of 6

## Installation overview

- CS/AIX V6.4.0 is shipped with three CDs
  - QuickStart CD
  - Provides URLs on where to get information for CS/AIX
  - Contains the CS/AIX documentation
  - Server CD
    - Contains the server installation files used by the AIX "installp" program and documentation for the product
    - Contains the CS/AIX documentation
  - Remote API client CD

QuickStart for information and documentation

Client installation package for Windows®, Win-64, AIX, and Linux® (i686, x86\_64, ppc64 and s390x) platforms

Communications Server for AIX has three CDs that make up the media package

Server CD containing the installation packages for the AIX server

Remote API Client CD containing installation packages for the client platforms.

CSAIX\_install.ppt Page 2 of 6

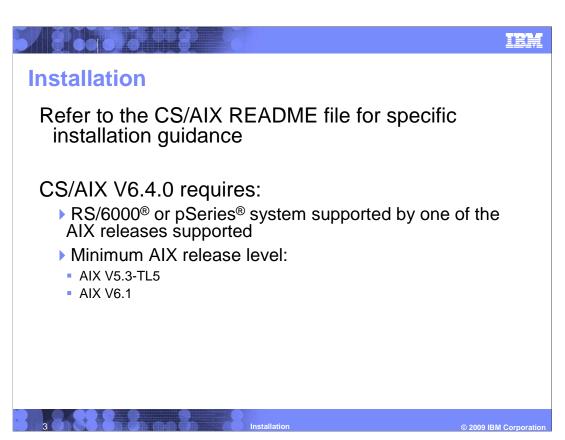

#### Refer to the product README

You can use SMIT to install packages. SMIT will make calls to the 'installp' AIX application based off selections made in the SMIT panels.

The encryption and authentication support will use the gskta.rte package found with the code.

CSAIX\_install.ppt Page 3 of 6

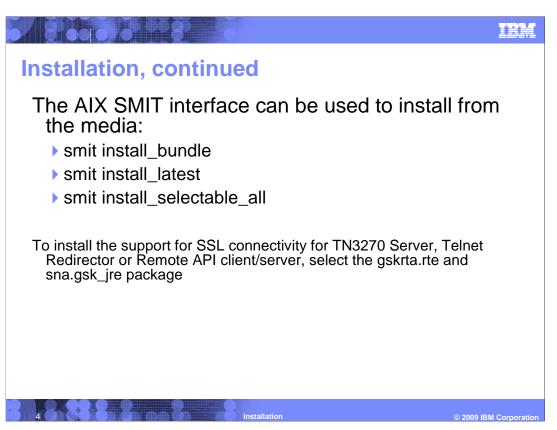

#### Refer to the product README

You can use SMIT to install packages. SMIT will make calls to the 'installp' AIX application based off selections made in the SMIT panels.

The encryption and authentication support will use the gskta.rte package found with the code.

CSAIX\_install.ppt Page 4 of 6

### **Feedback**

### Your feedback is valuable

You can help improve the quality of IBM Education Assistant content to better meet your needs by providing feedback.

- Did you find this module useful?
- Did it help you solve a problem or answer a question?
- Do you have suggestions for improvements?

Click to send e-mail feedback:

mailto:iea@us.ibm.com?subject=Feedback\_about\_CSAIX\_install.ppt

This module is also available in PDF format at: ../CSAIX install.pdf

Installation © 2009 IBM Corporation

You can help improve the quality of IBM Education Assistant content by providing feedback.

CSAIX\_install.ppt Page 5 of 6

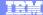

# Trademarks, copyrights, and disclaimers

IBM, the IBM logo, ibm.com, and the following terms are trademarks or registered trademarks of International Business Machines Corporation in the United States, other countries, or both:

If these and other IBM trademarked terms are marked on their first occurrence in this information with a trademark symbol (® or ™), these symbols indicate U.S. registered or common law trademarks owned by IBM at the time this information was published. Such trademarks may also be registered or common law trademarks in other countries. A current list of other IBM trademarks is available on the Web at "Copyright and trademarks information" at <u>this //www.limb.com/legale/port/trade.shiml</u>

Windows, and the Windows logo are registered trademarks of Microsoft Corporation in the United States, other countries, or both.

Linux is a registered trademark of Linus Torvalds in the United States, other countries, or both.

Other company, product, or service names may be trademarks or service marks of others

Product data has been reviewed for accuracy as of the date of initial publication. Product data is subject to change without notice. This document could include technical inaccuracies or typographical errors. IBM may make improvements or changes in the products or programs described herein at any time without notice. Any statements regarding IBM's future direction and intent are subject to change or withdrawal without notice, and represent goals and objectives only. References in this document to IBM products, programs, or services does not imply that IBM intends to make such products, programs or services available in all countries in which IBM operates or does business. Any reference to an IBM Program Product in this work of the program of the program or services available in all countries in which IBM operates or does business. Any reference to an IBM Program Product in this updates the program of the program of the pro

THE INFORMATION PROVIDED IN THIS DOCUMENT IS DISTRIBUTED "AS IS" WITHOUT ANY WARRANTY, EITHER EXPRESS OR IMPLIED. IBM EXPRESSLY DISCLAIMS ANY WARRANTIES OF MERCHANTABILITY, FITNESS FOR A PARTICULAR PURPOSE OR NONINFRINGEMENT. IBM shall have no responsibility to update this information. IBM products are warranted, if at all, according to the terms and conditions of the agreements (for example, IBM Customer Agreement, Statement of Limited Warranty, International Program License Agreement, example of the products was obtained from the suppliers of those products, their published announcements or other publicly available sources. IBM has not tested those products in connection with this publication and cannot confirm the accuracy of performance, compatibility or any other claims related to non-IBM products.

IBM makes no representations or warranties, express or implied, regarding non-IBM products and services.

The provision of the information contained herein is not intended to, and does not, grant any right or license under any IBM patents or copyrights. Inquiries regarding patent or copyright licenses should be made, in writing, to:

IBM Director of Licensing IBM Corporation North Castle Drive Armonk, NY 10504-1785 U.S.A.

Performance is based on measurements and projections using standard IBM benchmarks in a controlled environment. All customer examples described are presented as illustrations of how those customers have used IBM products and the results they may have achieved. The actual throughput or performance that any user will experience will vary depending upon considerations such as the amount of multiprogramming in the user's job stream, the I/O configuration, the supple configuration, and the workload processed. Therefore, no assurance can be given that an individual user will achieve throughput or performance improvements equivalent to the ratios stated here.

© Copyright International Business Machines Corporation 2009. All rights reserved.

Note to U.S. Government Users - Documentation related to restricted rights-Use, duplication or disclosure is subject to restrictions set forth in GSA ADP Schedule Contract and IBM Corp.

Installation © 2009 IBM Corporatio

CSAIX\_install.ppt Page 6 of 6